## Free Download

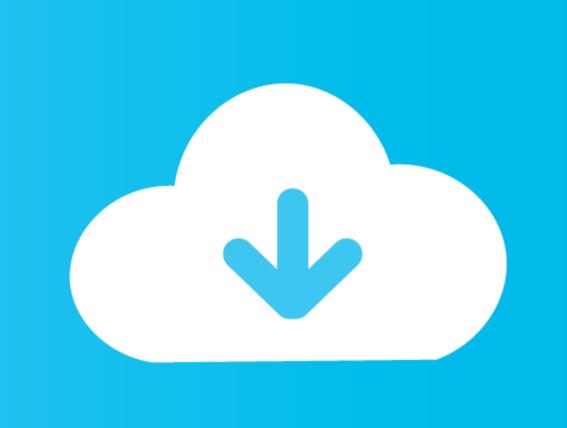

Office For Mac Sign In Problem

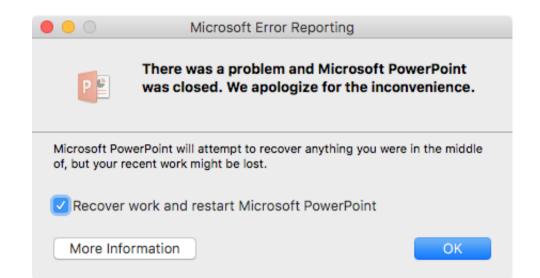

Office For Mac Sign In Problem

Free Download 1

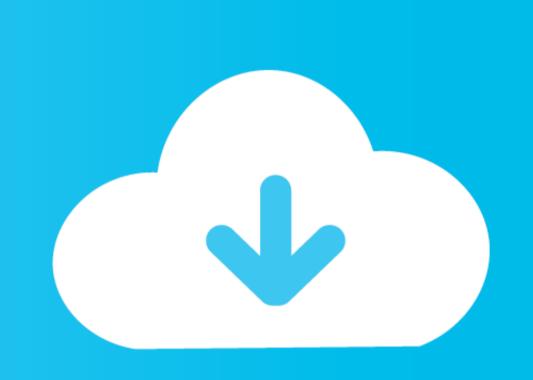

If you need a reliable long term backup solution to problems with Office on your Mac the only other solution is to install Windows on Mac and install Microsoft Office 2016 on that.. I deleted the keychain entries that contain something like Outlook Microsoft Office 2016 on that.. I deleted the keychain entries that contain something like Outlook Microsoft Office 2016 on that.. I deleted the keychain entries that contain something like Outlook Microsoft Office 2016.

I deleted keychain entries that contain anything outlook microsoft exchange as well as deleting the outlook account and recreated. If your earn administrator and update the computers in your organization with the existing software deployment tools you can download and apply the service packs for each program.

## office 365 sign in problems

office 365 sign in problems, microsoft office 365 sign in problems, office 365 sign in problems, office

Reply Todd March 20 2015 After the post I created a new Outlook profile in 2016 and tried to re-import my Outlook profile again. Or perhaps a login script might be required to invoke this command at login time for every user using a tool like outset.

## ms office sign in problem

## outlook office 365 sign in problems

e10c415e6f